# **Document.DefaultTabWidth**

# **Description**

Sets or returns an int representing the default tab width for this [Document.](https://wiki.softartisans.com/display/WW8/Document) The value that is returned is in twips. One twip = (1/20 pt) or (1/1440 in).

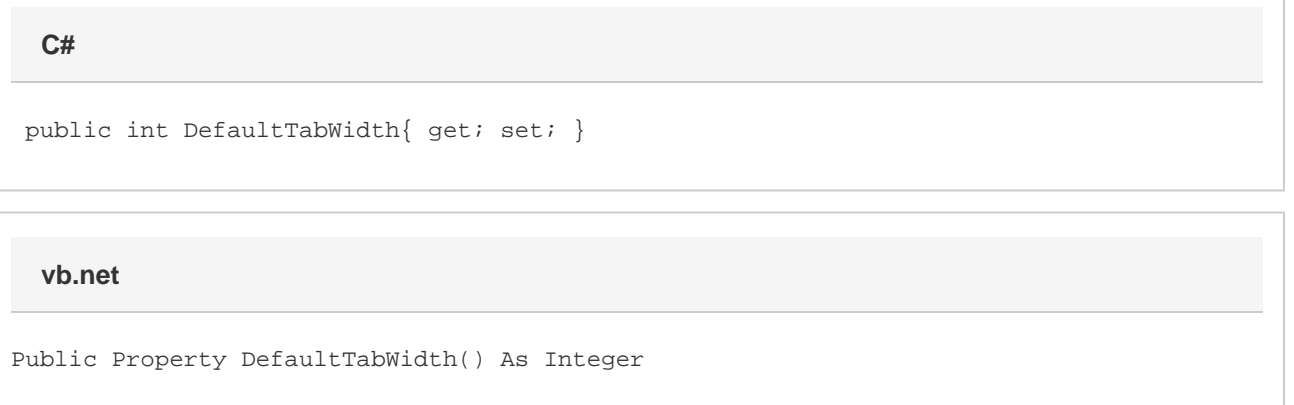

### **Remarks**

MS Word equivalent: Format menu > Tabs... > Default tab stops

## **Examples**

**C#**

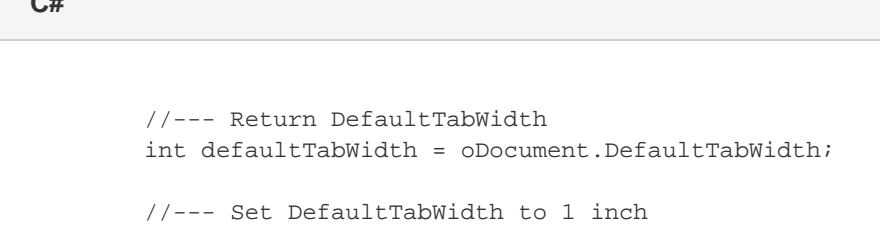

oDocument.DefaultTabWidth = 1440;

#### **vb.net**

```
 '--- Return DefaultTabWidth
Dim defaultTabWidth As Integer = oDocument.DefaultTabWidth
'--- Set DefaultTabWidth to 1 inch
oDocument.DefaultTabWidth = 1440
```